# MULE: Multi-Layer Virtual Network Embedding

Shihabur R. Chowdhury, Sara Ayoubi, Reaz Ahmed, Nashid Shahriar, Raouf Boutaba

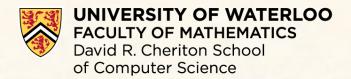

Jeebak Mitra, Liu Liu

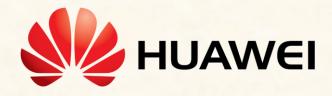

## Virtual Network Embedding (VNE)

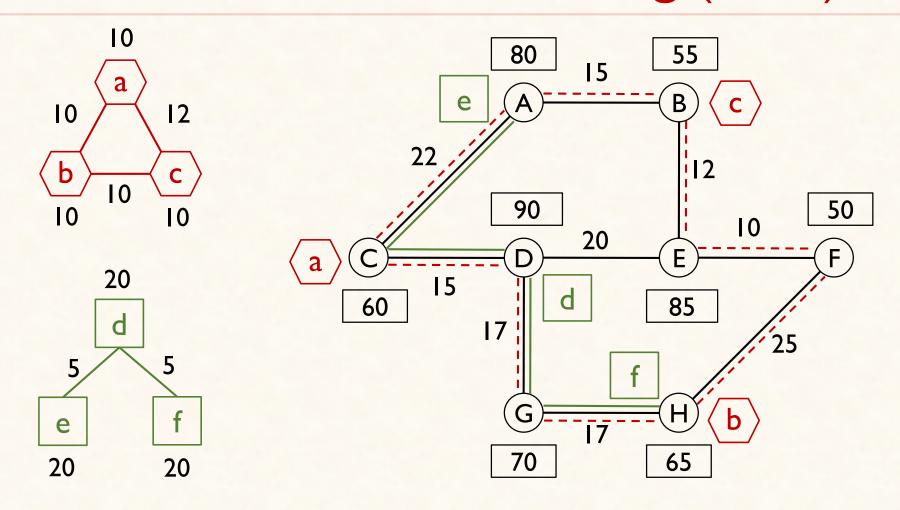

## Virtual Network Embedding (VNE)

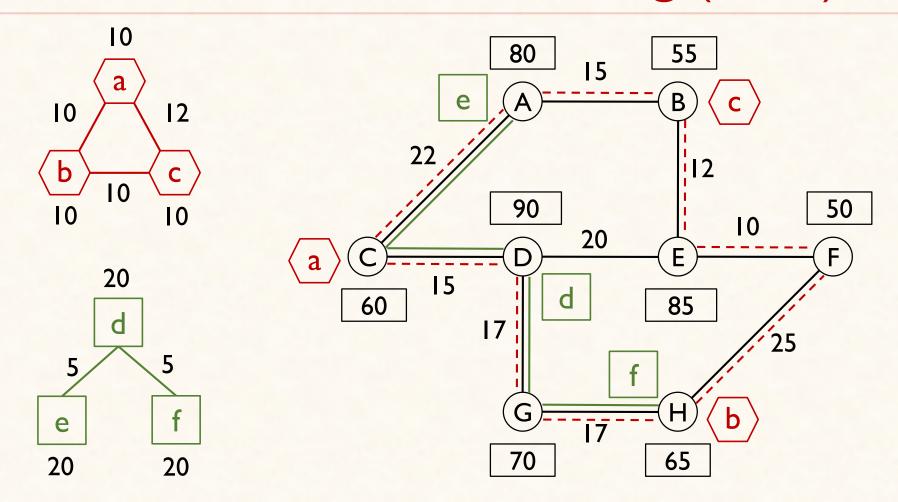

Extensive Literature, mostly focused on single-layer substrate

# Multi-Layer IP-over-Optical Network

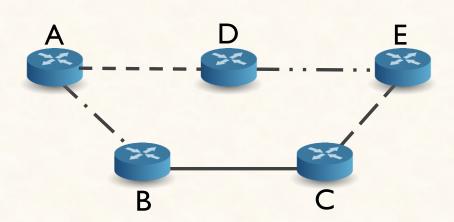

### IP Network

- Packet Switched
- Flexible addressing, traffic engineering, resource allocation

## Multi-Layer IP-over-Optical Network

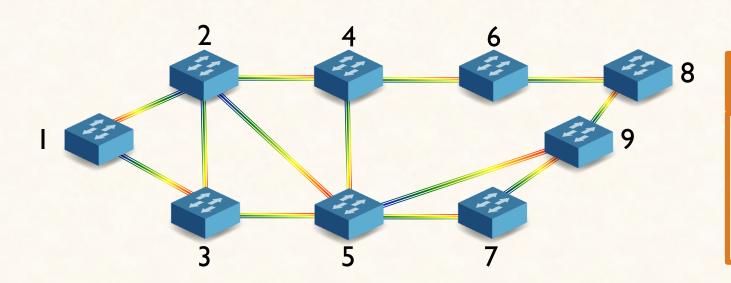

### Optical Network

- Circuit switched
- High capacity (Terabits of bandwidth/link)

## Multi-Layer IP-over-Optical Network

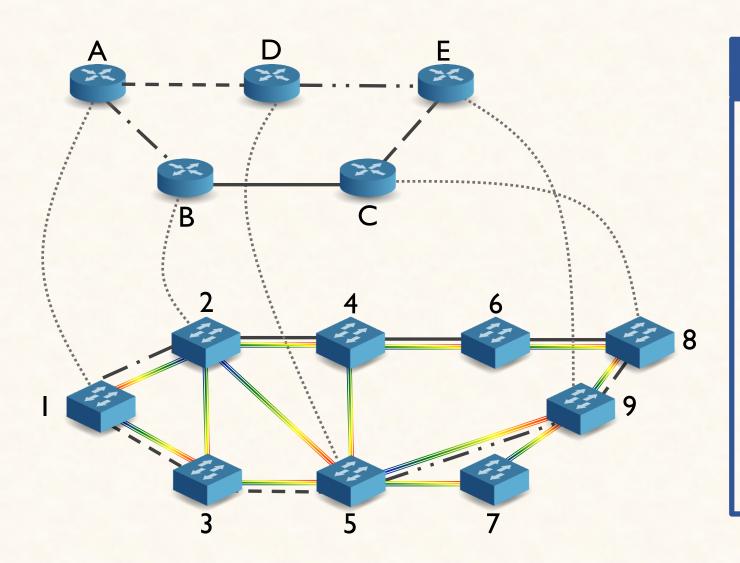

### IP overlay on Optical Network

- IP routers are directly connected to optical switches
- IP links are logical and tunneled over optical paths
- Best of two worlds
- High capacity combined with flexible addressing, routing, traffic engineering, resource allocation.

# Multi-Layer IP-over-DWDM Network

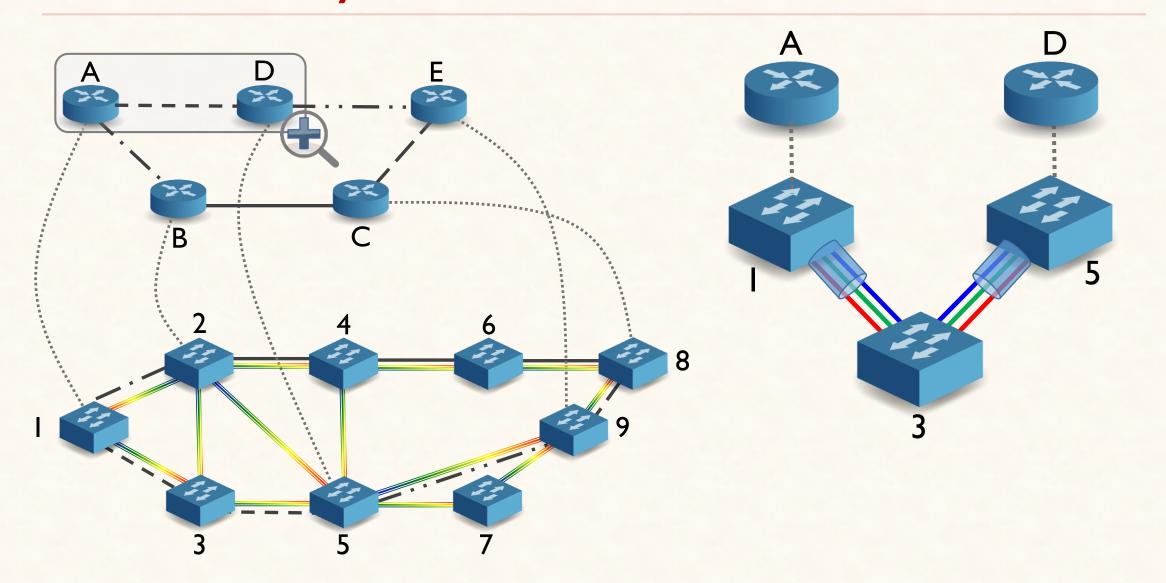

# Multi-Layer IP-over-DWDM Network

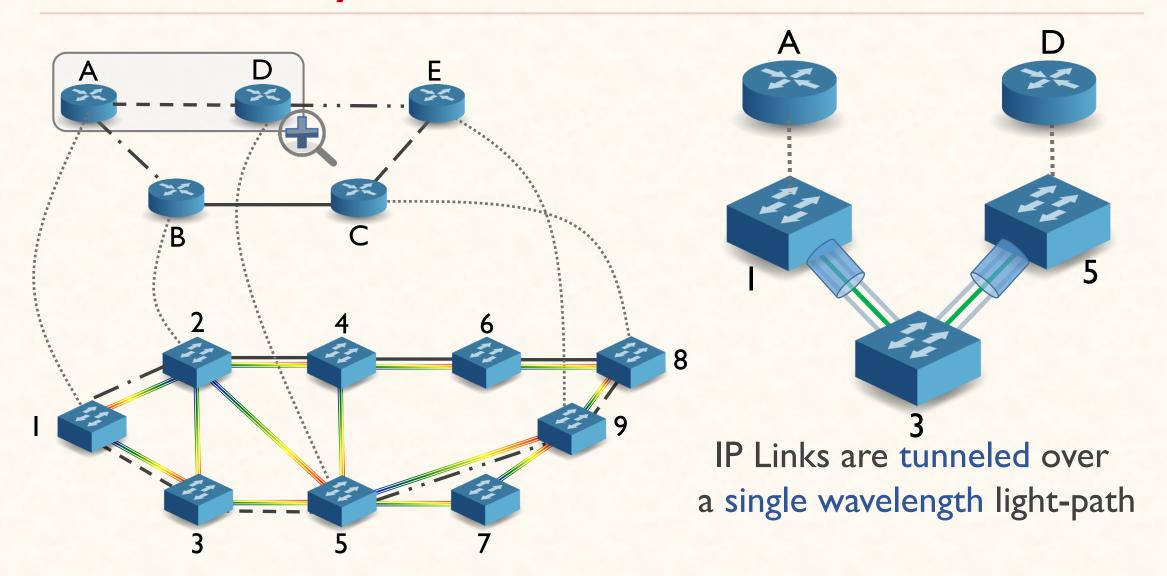

# Multi-Layer IP-over-OTN Network

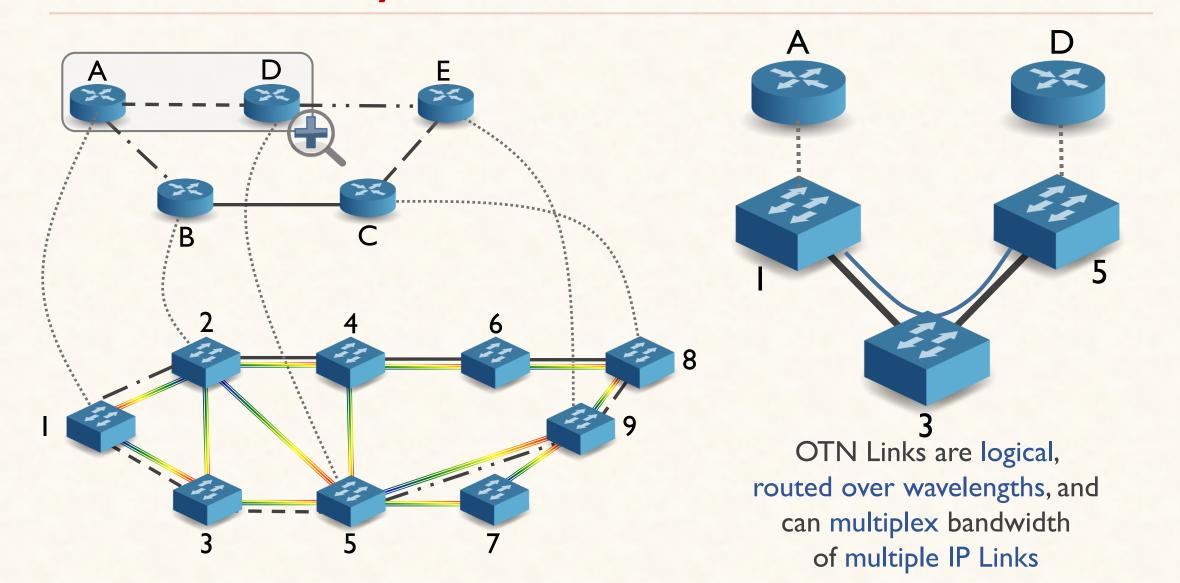

# Topological Flexibility of Multi-Layer Network

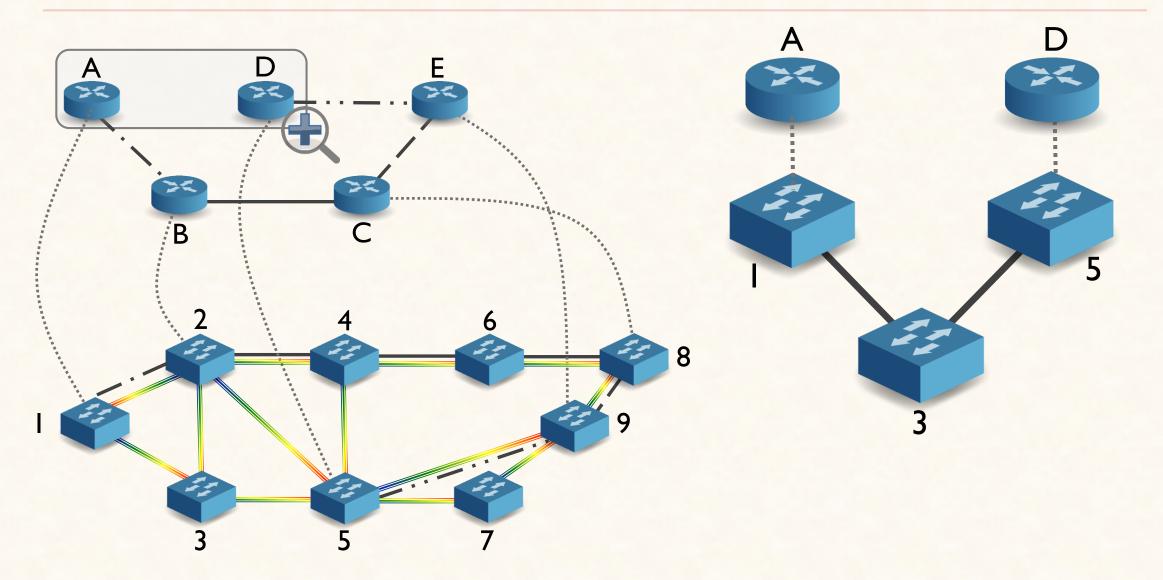

# Topological Flexibility of Multi-Layer Network

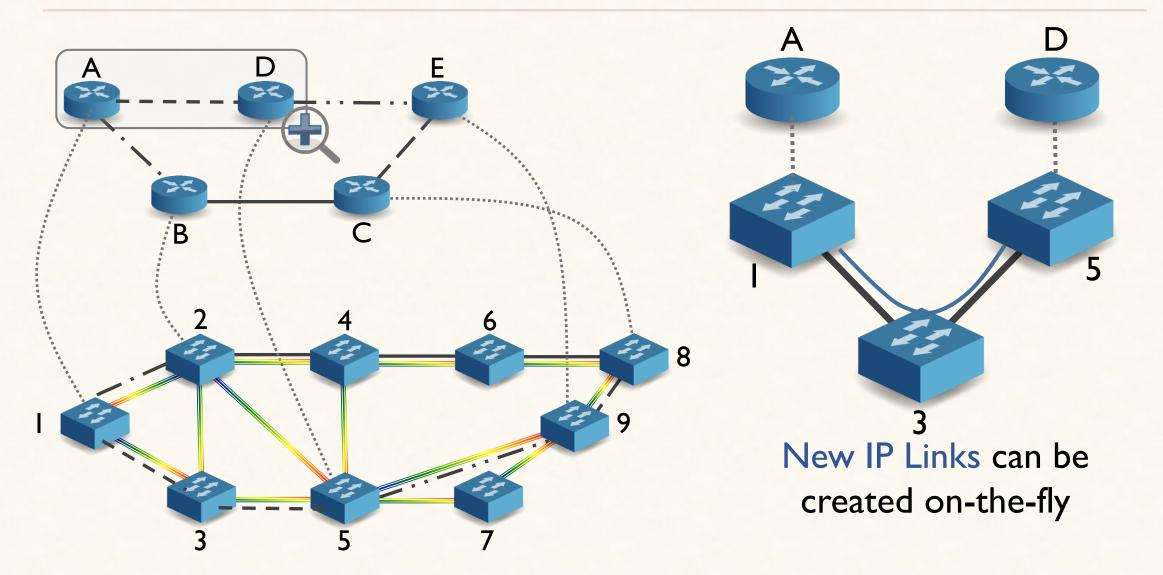

## Question:

How can we leverage the topological flexibility of multi-layer networks for VN embedding?

## (One Possible) Answer:

If IP network does not have sufficient capacity for VN embedding, then we can increase capacity, by creating new IP links

## Multi-Layer Virtual Network Embedding (MULE)

In the most resource efficient way, jointly determine

## Multi-Layer Virtual Network Embedding (MULE)

In the most resource efficient way, jointly determine

Creation of New IP links (if necessary)

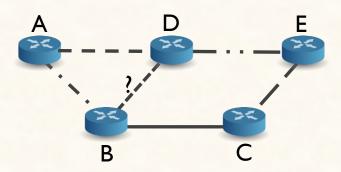

## Multi-Layer Virtual Network Embedding (MULE)

In the most resource efficient way, jointly determine

Creation of New IP links (if necessary)

VN Embedding on the IP Layer

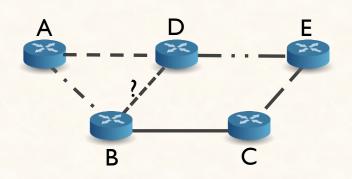

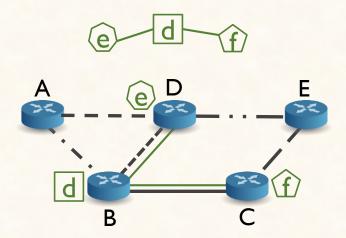

## Multi-Layer Virtual Network Embedding (MULE)

In the most resource efficient way, jointly determine

Creation of New IP links (if necessary)

VN Embedding on the IP Layer

Embedding of new IP Links on Optical Layer

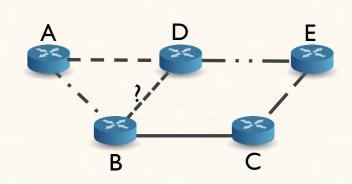

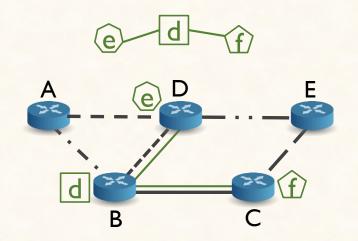

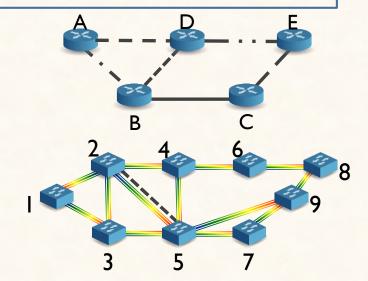

### Context

Multi-Layer IP-over-OTN Network

OTN is static and OTN Links are already provisioned on light-paths in DWDM layer.

No multi-path embedding; No node capacities

### Given

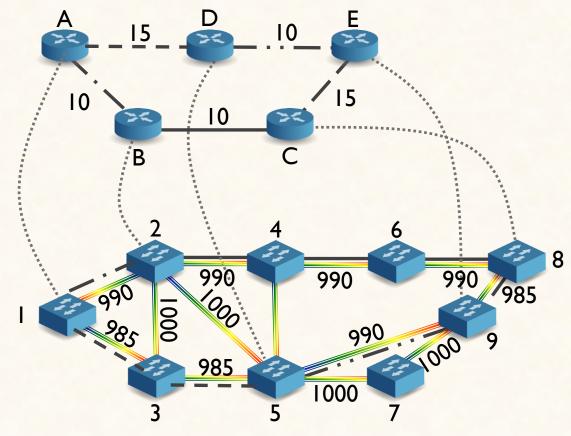

Multi-Layer Substrate Network

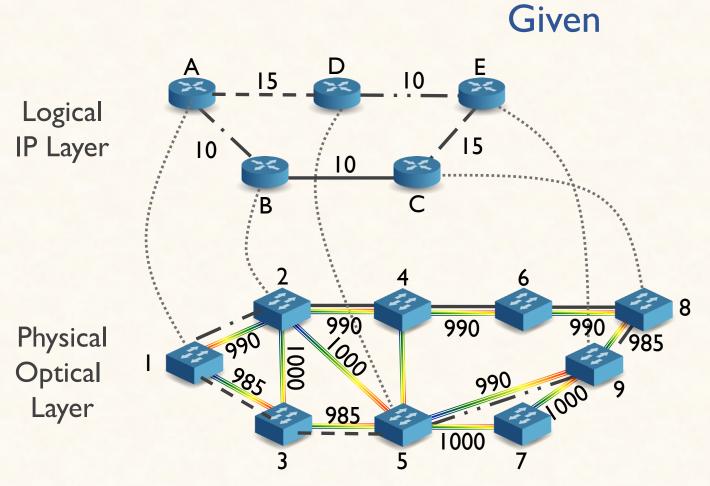

Multi-Layer Substrate Network

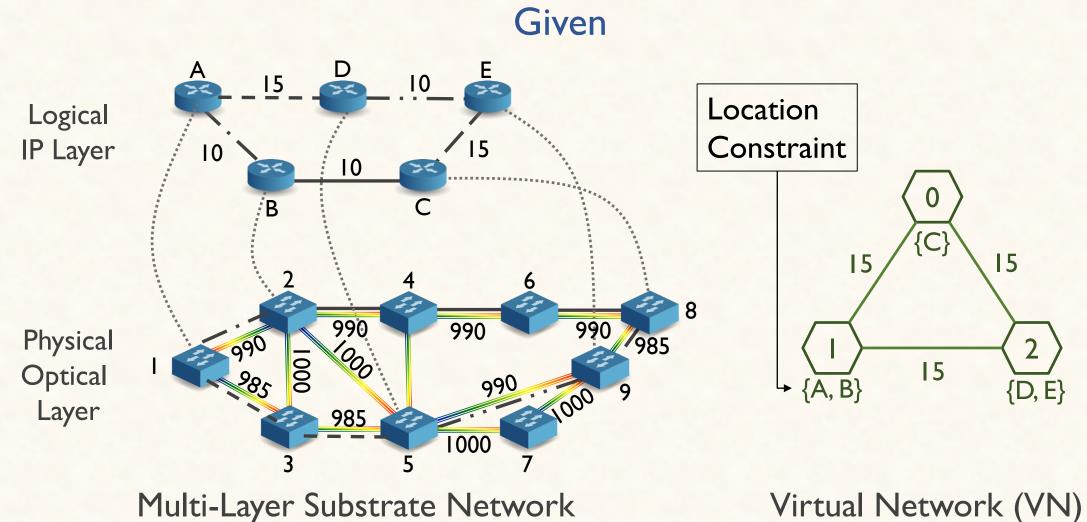

Virtual Network (VN)

Embed the VN on the IP Layer

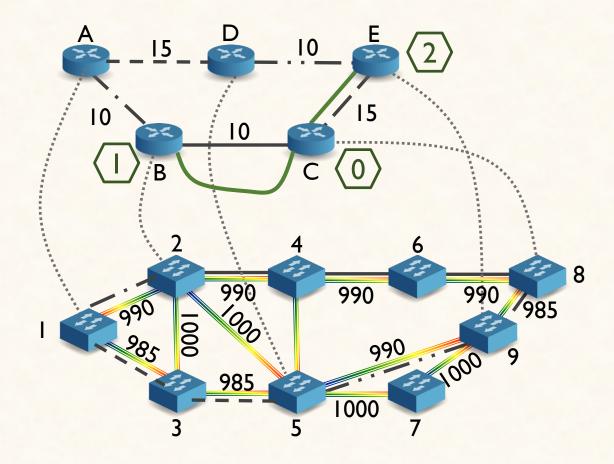

Embed the VN on the IP Layer

Create new IP links (if necessary)

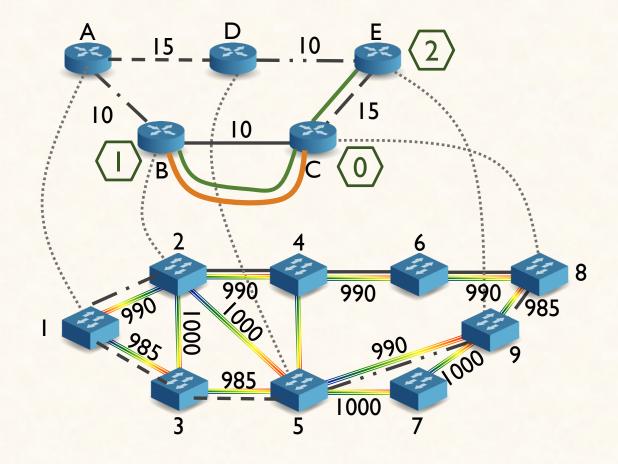

Embed the VN on the IP Layer

Create new IP links (if necessary)

Embed the new IP links on Optical Layer

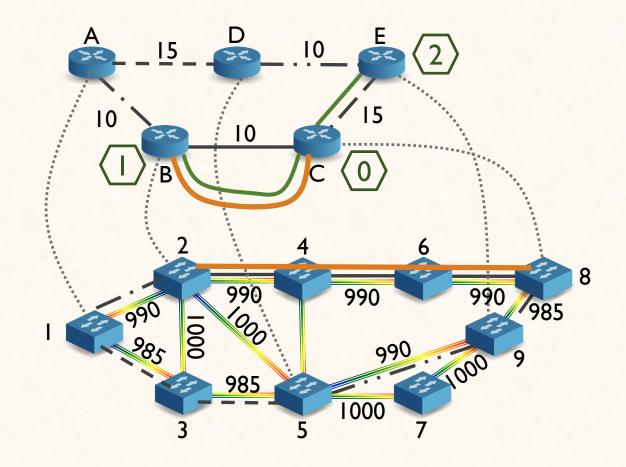

Embed the VN on the IP Layer

Create new IP links (if necessary)

Embed the new IP links on Optical Layer

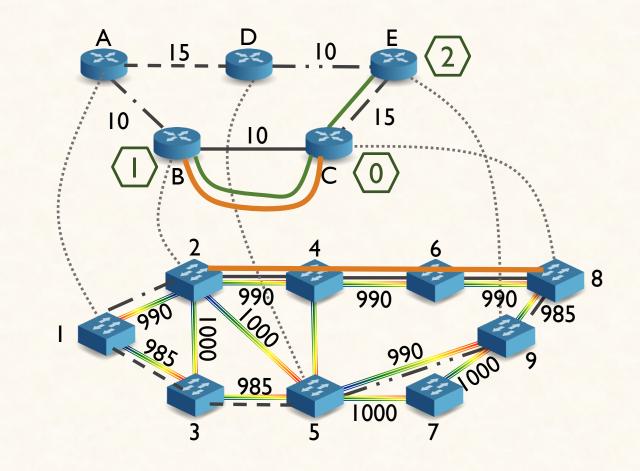

Objective: Minimize bandwidth allocation cost on both layers

## Our Contributions

A suit of solutions to MULE

**OPT-MULE** 

ILP-based Optimal Solution (NP-hard)

FAST-MULE

Three Step Heuristic: Collapse, Extract, Embed

## State-of-the-art

D-VNE\*

MULE

No Optimal Solution

ILP-based Optimal Solution

Collapses multiple layers into one with information loss

Collapses multiple layers into one without information loss

Two step virtual node and virtual link embedding

Jointly embeds virtual nodes and links as much as possible

<sup>\*</sup> Zhang, et al. "Dynamic virtual network embedding over multilayer optical networks", Journal of Optical Communications and Networking 7(9): 918-927, 2015.

### **OPT-MULE:**

ILP model for optimal solution to MULE that minimizes bandwidth allocation cost for embedding VN and provisioning new IP links

### Decision Variables

Creation of new IP Links, IP Layer to Optical Layer Embedding for new IP links, Virtual Node and Link mapping

- Typical VN Embedding constraints for VN to IP Layer Mapping
- Newly created IP links must be embedded on the Optical layer
- Port constraint for IP nodes
- Capacity constraint for OTN links

<sup>\*</sup> Details are in the paper

### **Decision Variables**

Creation of new IP Links, IP Layer to Optical Layer Embedding for new IP links, Virtual Node and Link mapping

- Typical VN Embedding constraints for VN to IP Layer Mapping
- Newly created IP links must be embedded on the Optical layer
- Port constraint for IP nodes
- Capacity constraint for OTN links,

<sup>\*</sup> Details are in the paper

### Decision Variables

Creation of new IP Links, IP Layer to Optical Layer Embedding for new IP links, Virtual Node and Link mapping

- Typical VN Embedding constraints for VN to IP Layer Mapping
- Newly created IP links must be embedded on the Optical layer
- Port constraint for IP nodes
- Capacity constraint for OTN links.

<sup>\*</sup> Details are in the paper

### **Decision Variables**

Creation of new IP Links, IP Layer to Optical Layer Embedding for new IP links, Virtual Node and Link mapping

- Typical VN Embedding constraints for VN to IP Layer Mapping
- Newly created IP links must be embedded on the Optical layer
- Port constraint for IP nodes
- Capacity constraint for OTN links,

<sup>\*</sup> Details are in the paper

#### Decision Variables

Creation of new IP Links, IP Layer to Optical Layer Embedding for new IP links, Virtual Node and Link mapping

- · Virtual links can be mapped to existing or newly created IP links
- Newly created IP links must be embedded on the Optical layer
- Port constraint for IP nodes

<sup>\*</sup> Details are in the paper

#### Decision Variables

Creation of new IP Links, IP Layer to Optical Layer Embedding for new IP links, Virtual Node and Link mapping

- · Virtual links can be mapped to existing or newly created IP links
- Newly created IP links must be embedded on the Optical layer
- Port constraint for IP nodes

<sup>\*</sup> Details are in the paper

#### Decision Variables

Creation of new IP Links, IP Layer to Optical Layer Embedding for new IP links, Virtual Node and Link mapping

- · Virtual links can be mapped to existing or newly created IP links
- Newly created IP links must be embedded on the Optical layer
- Port constraint for IP nodes

<sup>\*</sup> Details are in the paper

#### Decision Variables

Creation of new IP Links, IP Layer to Optical Layer Embedding for new IP links, Virtual Node and Link mapping

- · Virtual links can be mapped to existing or newly created IP links
- Newly created IP links must be embedded on the Optical layer
- Port constraint for IP nodes

<sup>\*</sup> Details are in the paper

Challenge - I

Joint Embedding on IP and Optical Layer

Challenge - I

Joint Embedding on IP and Optical Layer

#### Solution

Collapse IP and Optical Layer into a single layer

Challenge - I

Joint Embedding on IP and Optical Layer

Challenge - II

Joint embedding of virtual nodes and virtual links

#### Solution

Collapse IP and Optical Layer into a single layer

Challenge - I

Joint Embedding on IP and Optical Layer

Challenge - II

Joint embedding of virtual nodes and virtual links

#### Solution

Collapse IP and Optical Layer into a single layer

#### Solution

Embed star subgraphs from VN in a single shot using min-cost max-flow

Phase-I (Collapse): Collapse IP and Optical Layers into a single layer collapsed graph

Phase-I (Collapse): Collapse IP and Optical Layers into a single layer collapsed graph

Phase-II (Extract): Extract star subgraphs from VN

Phase-I (Collapse): Collapse IP and Optical Layers into a single layer collapsed graph

Phase-II (Extract): Extract star subgraphs from VN

Phase-III (Embed): Jointly embed nodes and links of each star subgraph on the collapsed graph

### Phase-I: Collapse

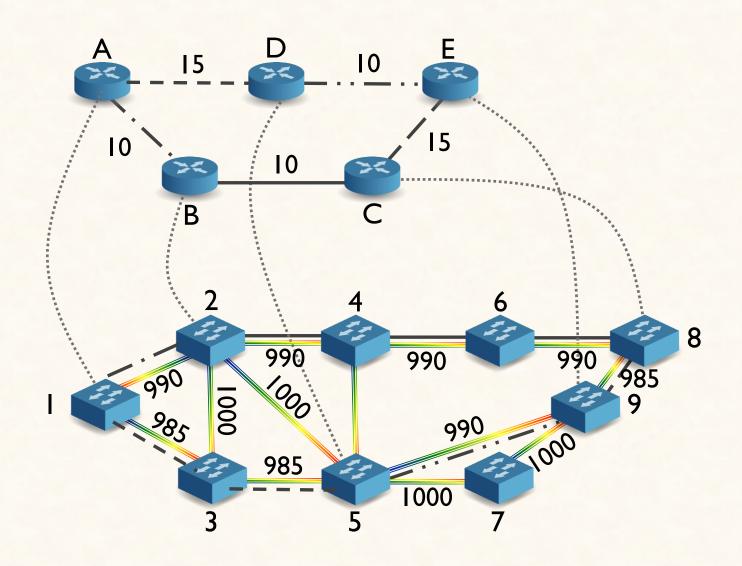

### Phase-I: Collapse

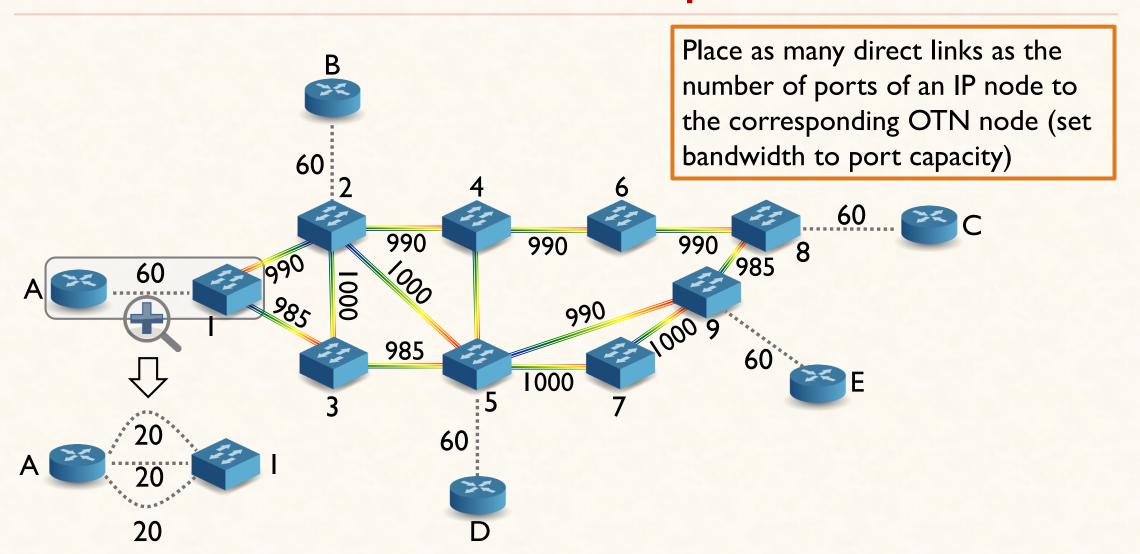

### Phase-I: Collapse

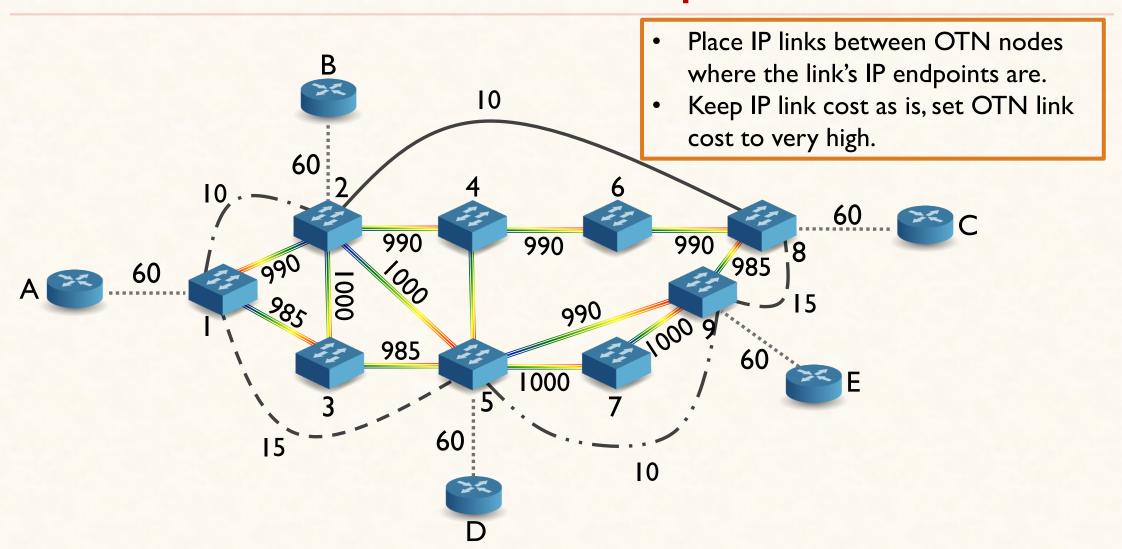

#### Phase-II: Extract

Extract star-shaped subgraph from VN

Embedding a star-shaped subgraph in one-shot corresponds to jointly embedding a virtual node and all its incident virtual links.

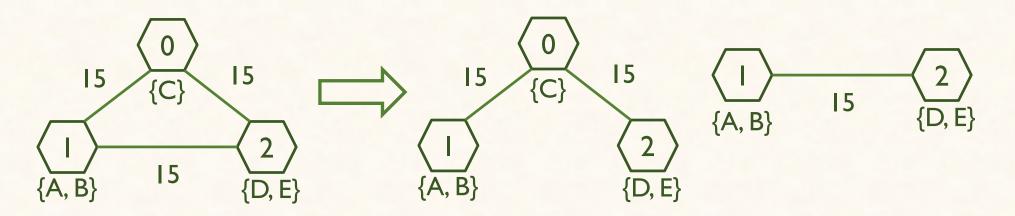

#### Phase – III: Embed

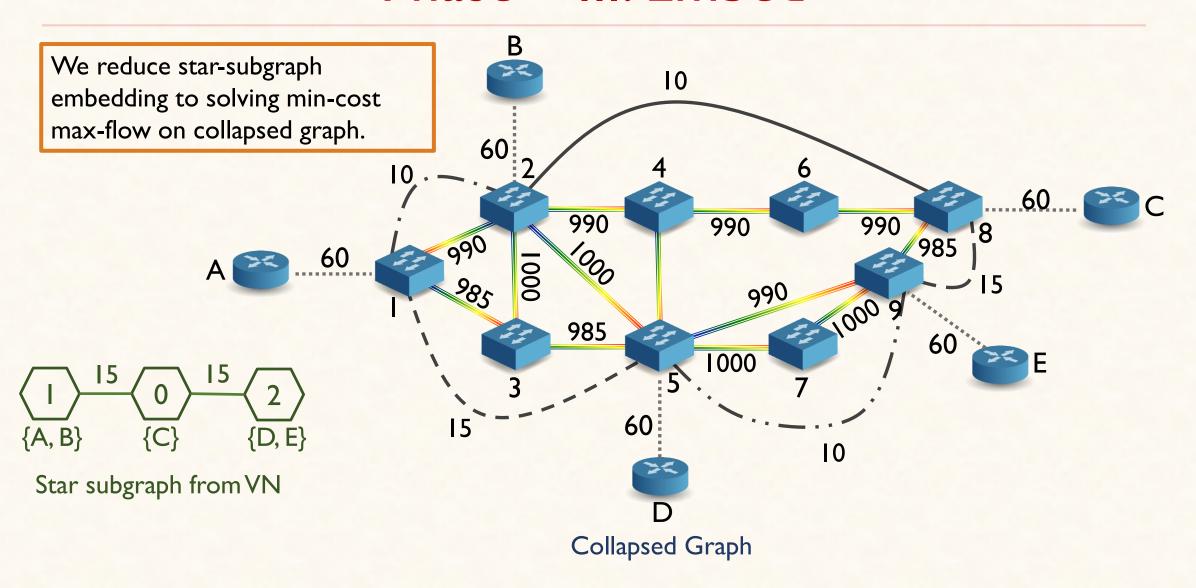

### Phase – III: Embed

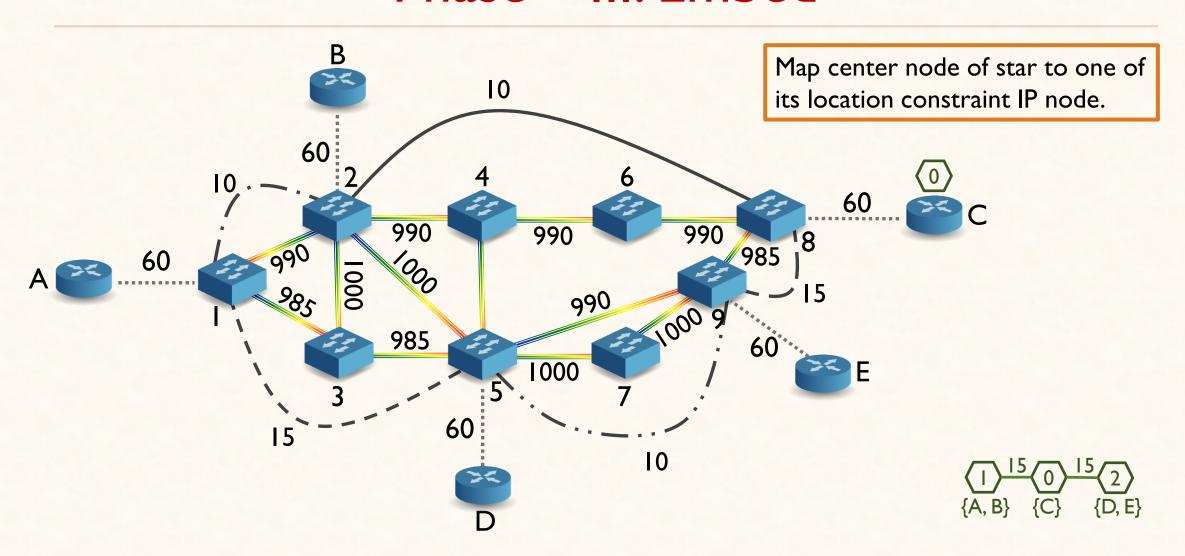

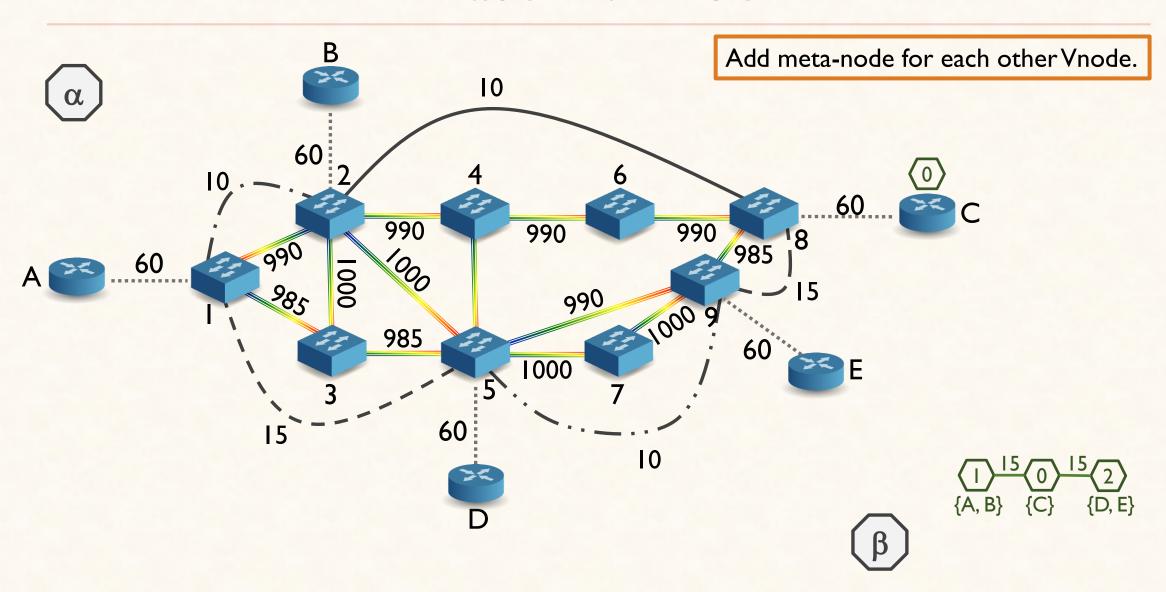

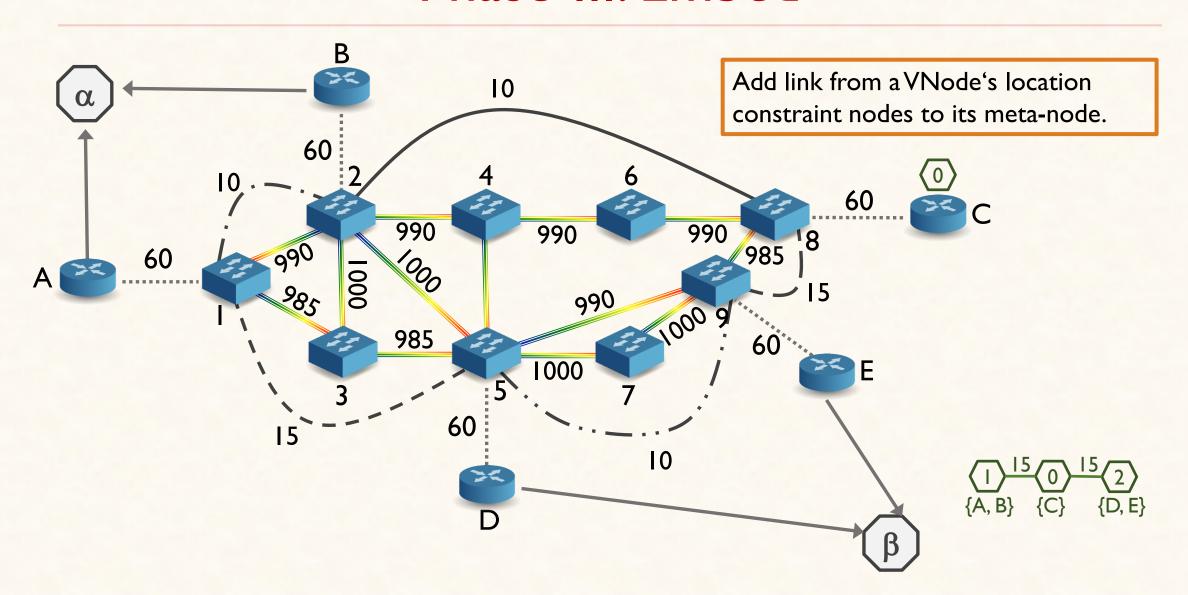

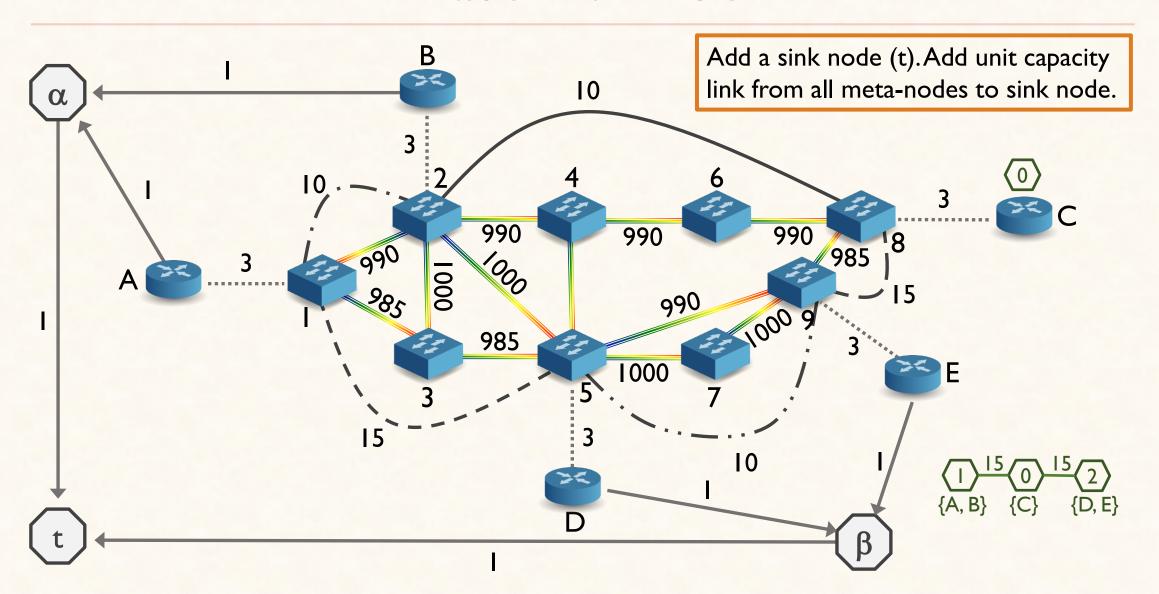

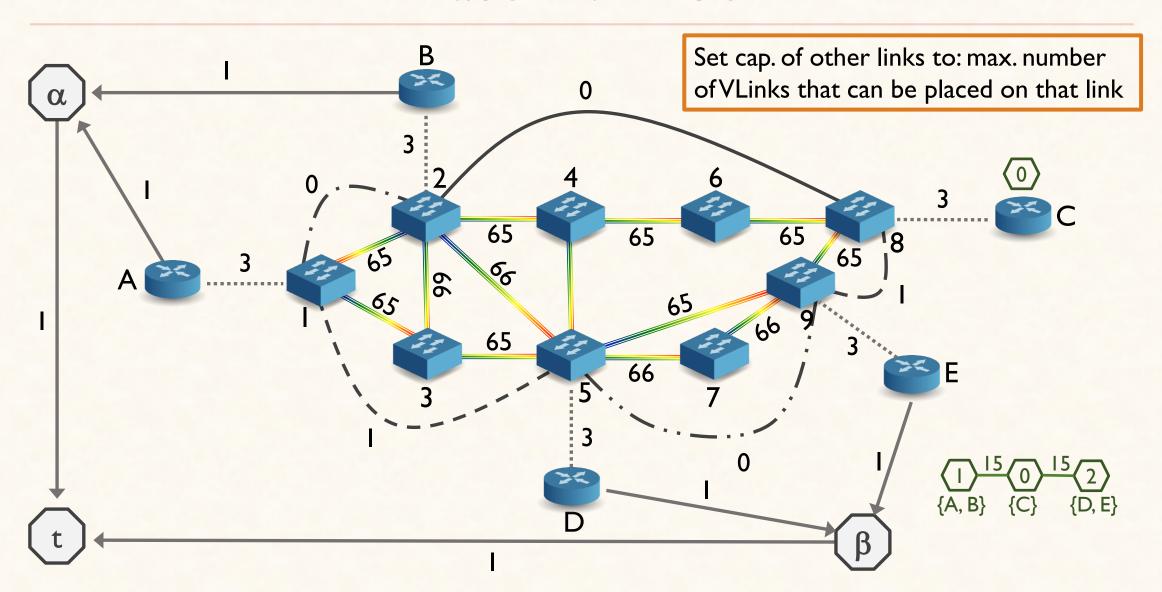

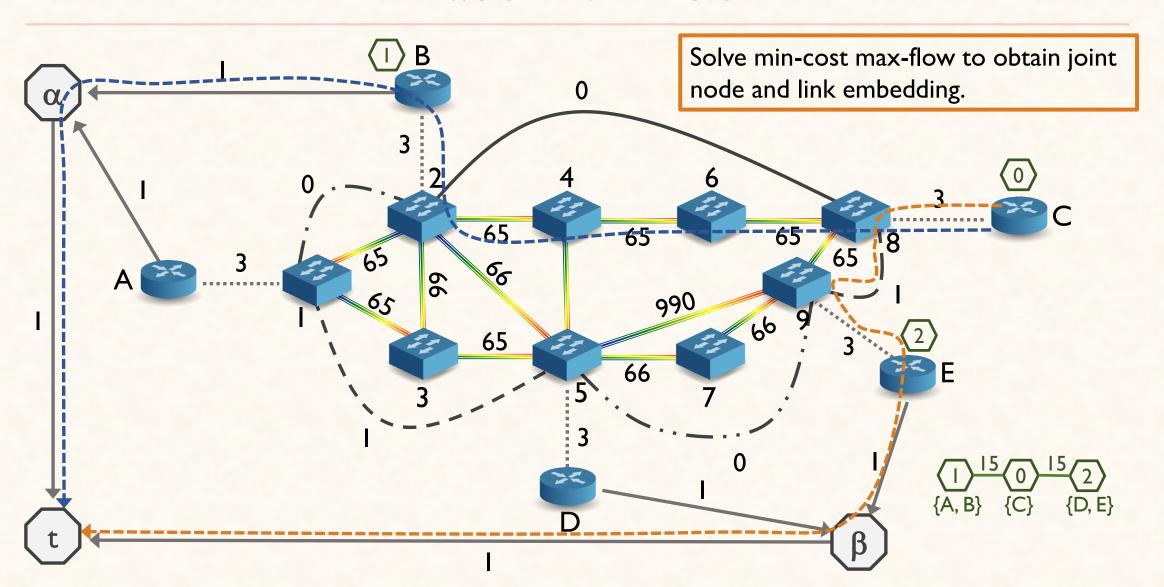

### **Evaluation: Setup**

- ❖ FAST-MULE compared with OPT-MULE and D-VNE\*
- **OTN** 
  - ♦ 15 100 nodes
- ❖ IP Network
  - ❖~60% the size of the OTN
- ❖ Virtual Network
  - ❖ 4 − 8 nodes
  - ❖ 20 VNs for each IP/OTN combination

<sup>\*</sup> Zhang, et al. "Dynamic virtual network embedding over multilayer optical networks", Journal of Optical Communications and Networking 7(9): 918-927, 2015.

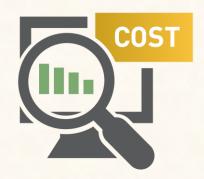

Optimal for star shaped VN\*

<sup>\*</sup> Proof is in the paper

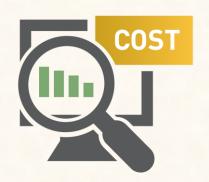

Optimal for star shaped VN\*

67% better than D-VNE on avg.

59

<sup>\*</sup> Proof is in the paper

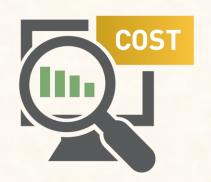

Optimal for star shaped VN\*

67% better than D-VNE on avg.

Within ~47% of optimal on avg.

60

<sup>\*</sup> Proof is in the paper

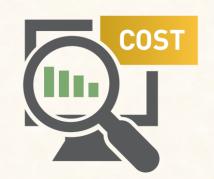

Optimal for star shaped VN\*

67% better than D-VNE on avg.

Within ~47% of optimal on avg.

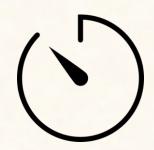

2-3 Orders of magnitude faster than OPT-MULE

<sup>\*</sup> Proof is in the paper

### Summary

We address VNE problem for Multi-Layer IP-over-OTN Network

Two Solutions to MULE: OPT-MULE, FAST-MULE

FAST-MULE performs ~47% better than the optimal (empirically); allocates ~66% less resources than the state-of-the-art

#### What's Next?

Can we exploit topological flexibility for failure recovery?

What is the impact of fragmentation?

How challenging is it to address MULE for other Optical network technologies (e.g., Elastic Optical Networks)?

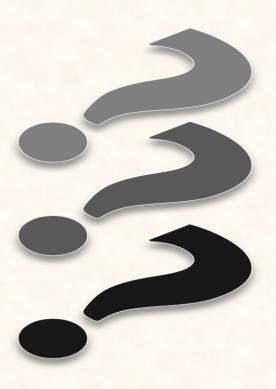

# Backup Layer

### **FAST-MULE:** Complexity

 $O(|V'||V||E|^2 \log V)$ 

V' = Number of Virtual nodes

V = Number of nodes in collapsed graph

E = Number of links in collapsed graph

## Conflict Resolution using "Referee Node"

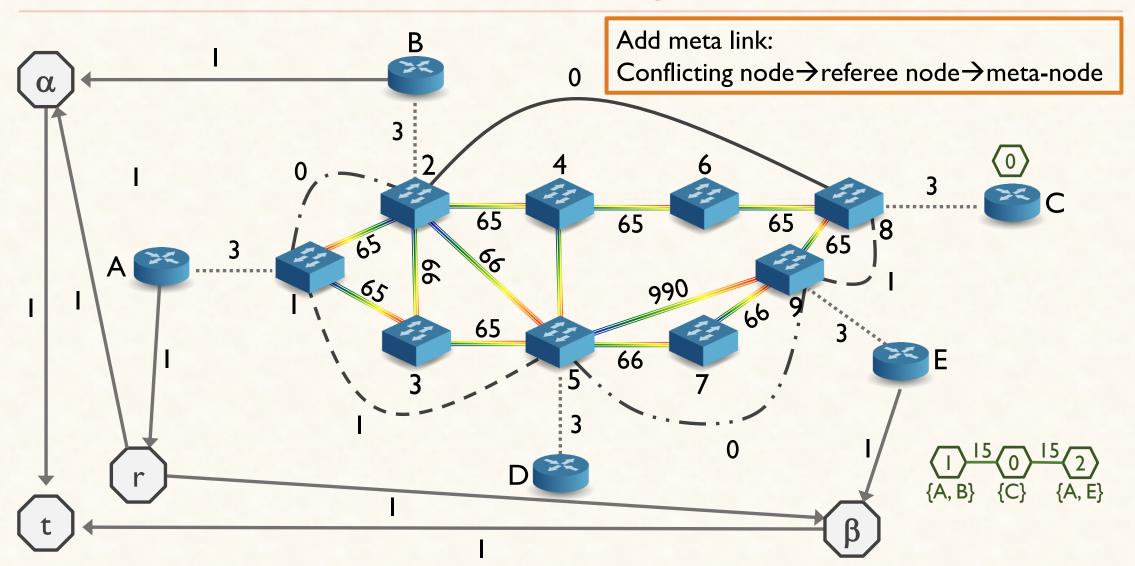

### Impact of Virtual Node Ordering

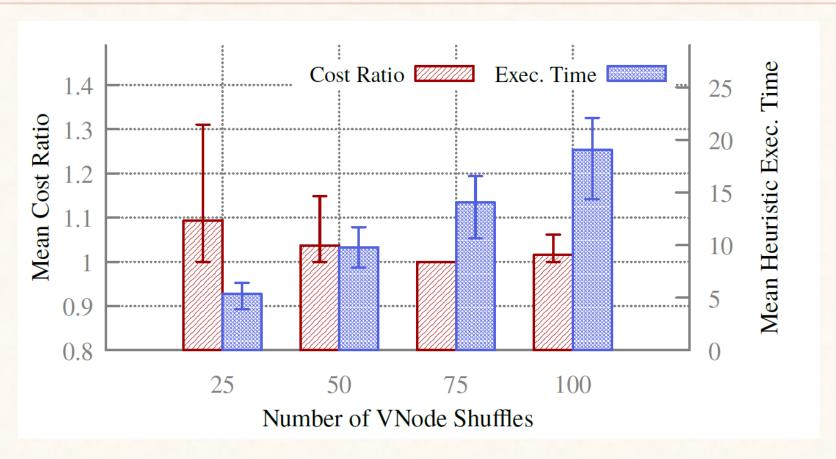

Fixed substrate size

# Why MULE?

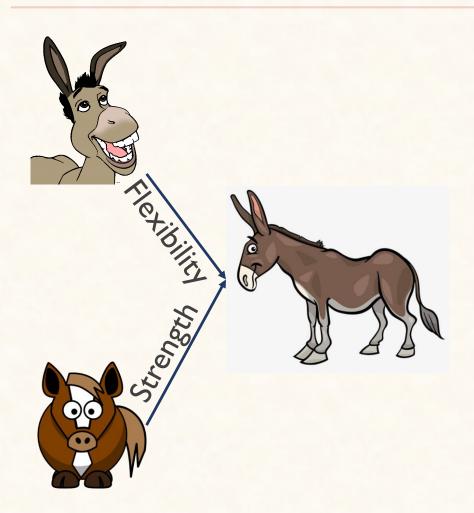

# Why MULE?

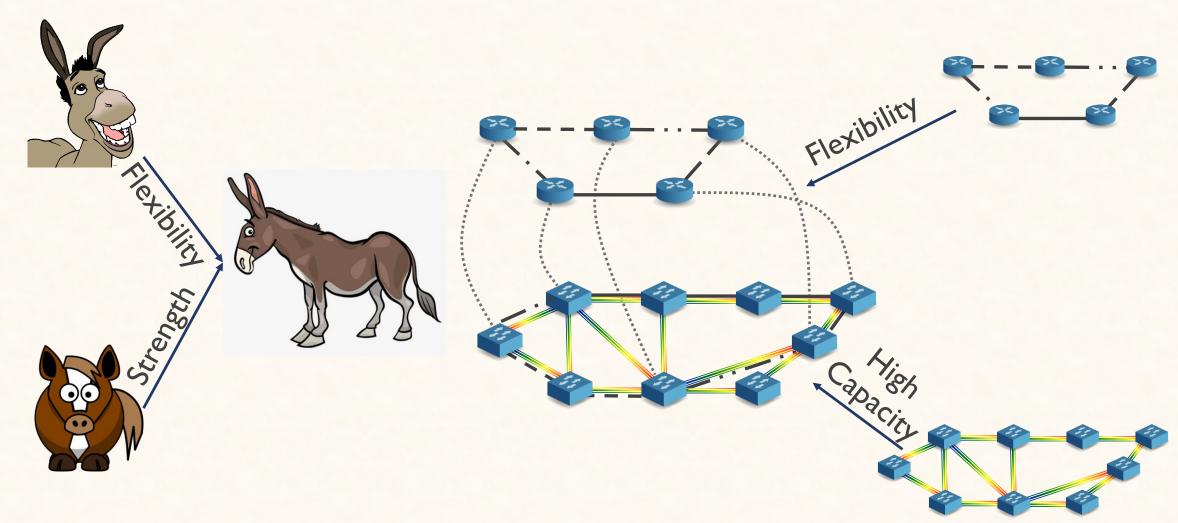